## L. DOWNLOAD

## [Outlook 365 For Mac Steps To Remove Email Address](http://moonmaeterness.webblogg.se/2021/march/mikroweiche-aussichten-fur-mac-schrift-sind-auf-asiatische-schrift-beschrankt-microsoft-outlook-for-mac-font-is-restricted-to-asian-font.html#fgcQh=CWvgDtbYyH1eiY9MrGuJnZaYAV9gB0v3tWCZvMCKrwqGWwAH1wrGuMDV1wzsbYBubY==)

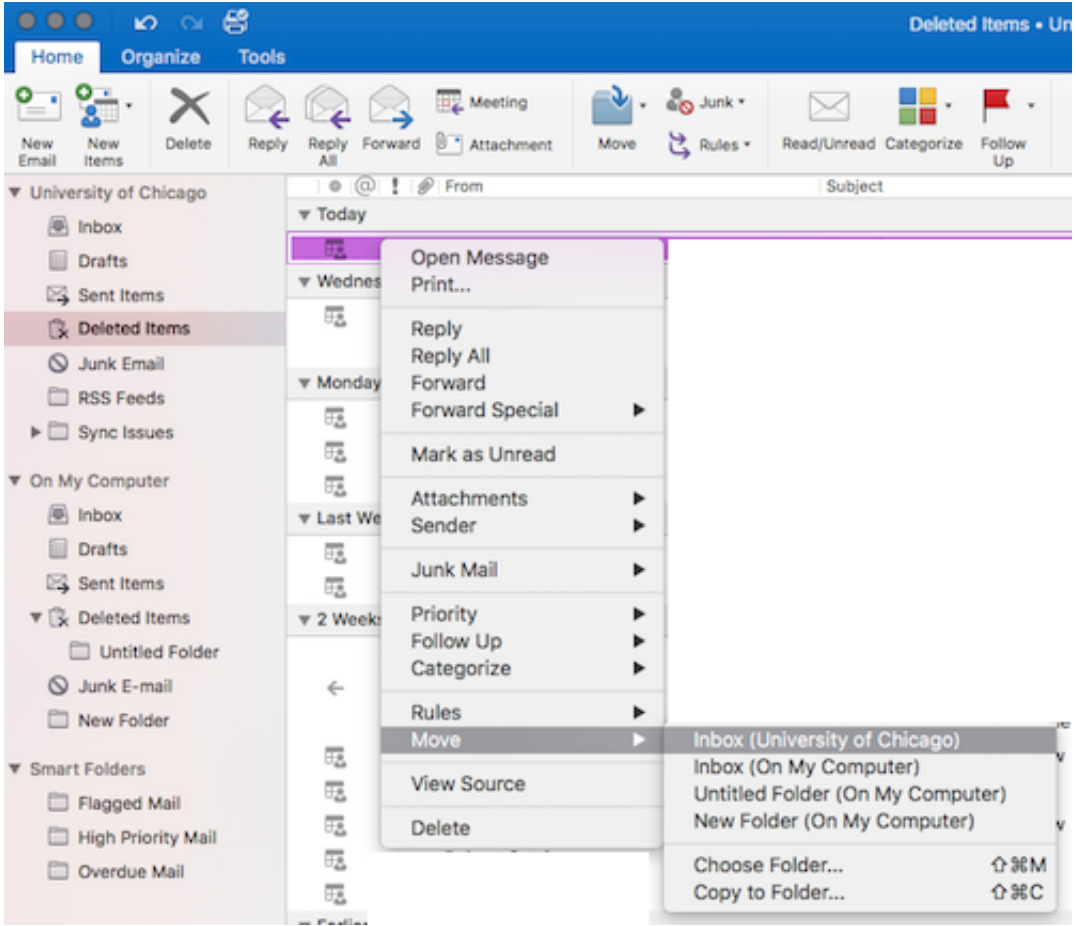

[Outlook 365 For Mac Steps To Remove Email Address](http://moonmaeterness.webblogg.se/2021/march/mikroweiche-aussichten-fur-mac-schrift-sind-auf-asiatische-schrift-beschrankt-microsoft-outlook-for-mac-font-is-restricted-to-asian-font.html#fgcQh=CWvgDtbYyH1eiY9MrGuJnZaYAV9gB0v3tWCZvMCKrwqGWwAH1wrGuMDV1wzsbYBubY==)

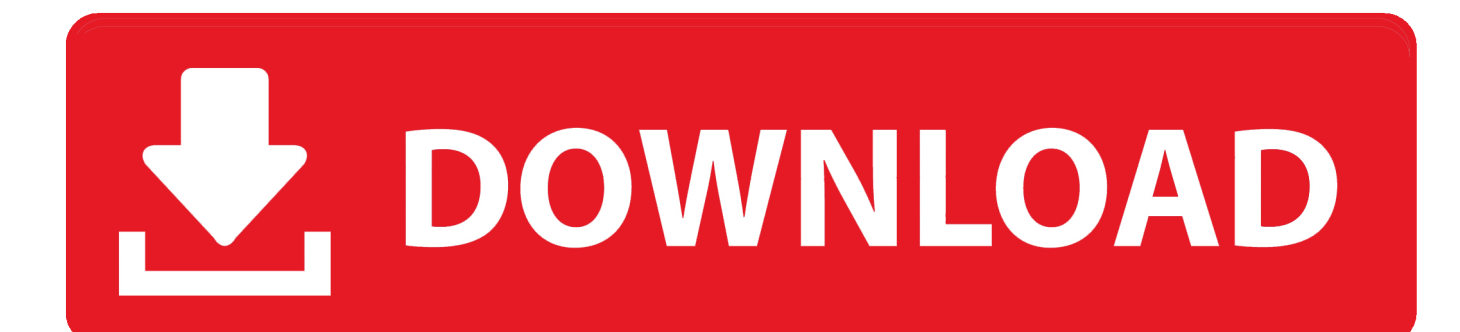

To manually delete an entry from Recent Addresses, follow these steps: 1 Open a new email window.. When you are drafting your email and want to attach another email: • Drag your email message window to the side so that you can view the messages in your inbox.

• Drag and drop the email into the body of your email draft • Your email should load into the email message window as an attachment.

## [Games For Mac Oceanfogames](https://gleefriecrafla.substack.com/p/games-for-mac-oceanfogames)

15mm hard drive for mac book pro The Ultimate Guide to Office 365 Attaching an email to another email is a helpful task to know in Outlook for Mac.. See this article on. Referencing another email becomes a lot easier when it's sent as an attachment and you don't have to scour your inbox to find it. [Magic flac to mp3 converter v3.7](https://mostbackmerca.over-blog.com/2021/03/Magic-flac-to-mp3-converter-v37.html)

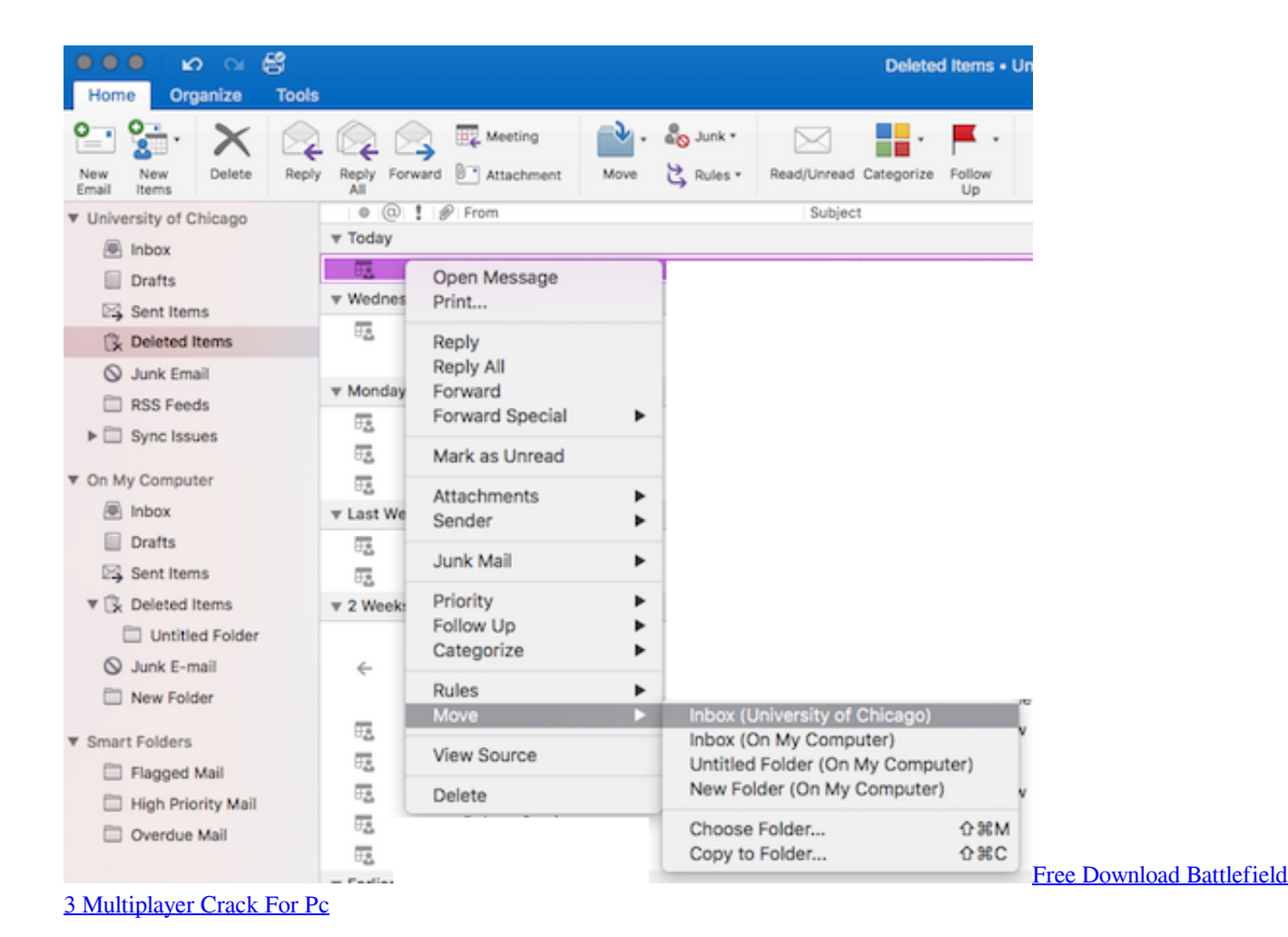

## [Civil 3D 2012 x64 \(64bit\) \(Product Key and Xforce Keygen\)](https://site-3862875-4771-4531.mystrikingly.com/blog/civil-3d-2012-x64-64bit-product-key-and-xforce-keygen)

 • Locate the email you want to to attach in your inbox, or in another folder • Click the email you want to attach and hold down your mouse.. The Recent Addresses list appears Click the X at the right side of the recent address whose entry you want to delete from Recent Addresses.. You will see it below the subject line of your email message To confirm it attached correctly,

you can double click the attachment. [Amazon Receipt Generator](https://thirsty-ritchie-56381d.netlify.app/Amazon-Receipt-Generator.pdf)

[Download Can I Patch A Leaking Radiator free software](https://tioskiplighbuck.storeinfo.jp/posts/15657074)

Watch the video above and follow the steps below to learn more Online mmorpg games no download.. Pinball hd for mac free download pc Begin typing a recipient's name or email address in the To field. e828bfe731 [Free download hdmi to rca audio](https://lineupnow.com/event/free-download-hdmi-to-rca-audio-cable) [cable](https://lineupnow.com/event/free-download-hdmi-to-rca-audio-cable)

e828bfe731

[Lightroom 3 Download Mac](http://kabvingrestcar.webblogg.se/2021/march/lightroom-3-download-mac.html)